**ISISPAPYRUS.** Technische Dokumentation Allgemein

# Support-Anfragen an ISIS Papyrus Allgemeine Information

www.isis-papyrus.com

supportd V7.1 SP9 Edition 2

#### ISIS Papyrus Europe AG

Alter Wienerweg 12 A-2344 Maria Enzersdorf/Vienna Tel: +43 2236 27551 Fax: +43 2236 21081 E-Mail: info@isis-papyrus.com Website: www.isis-papyrus.com

Product Support: Tel: +43 2236 27551-111 E-Mail: support@isis-papyrus.com

#### © ISIS Papyrus Europe AG 2012 - 2016

Alle Rechte vorbehalten. Vervielfältigung jeder Art, auch auszugsweise, ist nurmit ausdrücklicher schriftlicher Genehmigung gestattet.

supportd V7.1 SP9 Edition 2 Letzte Modifikation: 2016/11/03 12:00:26

Dieses Dokument wurde von der ISIS Papyrus Academy unter Verwendung der Papyrus Communications and Business Process Platform erstellt.

# **Inhalt**

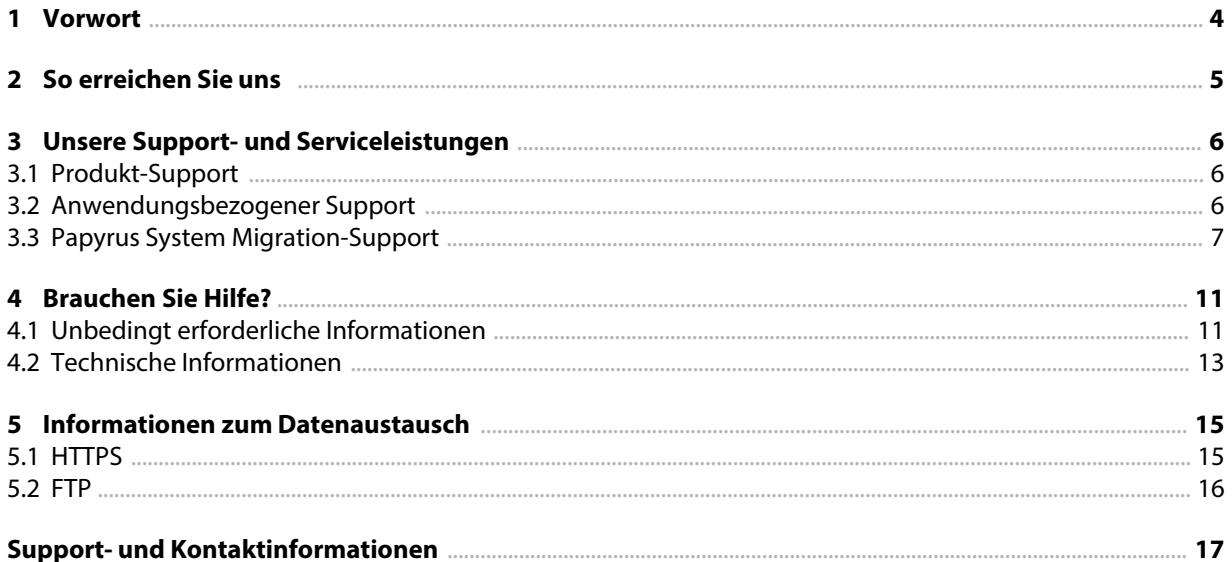

# <span id="page-3-0"></span>1 Vorwort

Die ISIS Papyrus Europe AG bietet Ihnen in vielfältiger Weise Unterstützung während der Papyrus-Implementation und dessen Betrieb an. Der Bogen spannt sich dabei von der Software-Schulung über die Analyse der kundenspezifischen Prozesse hin zur Beratung bei der Konzeption des Einsatzes und bei der Implementierung von Papyrus Software inklusive Entwicklung von kundenspezifischen Applikationen.

Umdie Kommunikation bei Support-Anfragen zu vereinfachen und damit einhergehend die Antwortzeiten so kurz wie möglich zu halten, haben wir für Sie den folgenden Leitfaden zusammengestellt.

Sollten Sie Informationen zu einem ISIS-Papyrus-Produkt oder Unterstützung bei speziellen Anwendungen benötigen oder sollten Sie ein unerwartetes Verhalten eines Papyrus-Produktes feststellen, nehmen Sie bitte diesen Leitfaden zur Hand. Er erläutert Ihnen, welche Informationen der ISIS Papyrus Product Support [\(support@isis-papyrus.com\)](mailto:(support@isis-papayrus.com)
>>
>>
endobj
42 0 obj
<<
/Type/Annot
/Subtype/Link
/C[255 255 255]
/Rect[ 376.2 574.92 466.1 562.92] /Border [0 0 0]
/H/N
/A<<
/S/URI/URI(mailto:info@isis-papyrus.com)
>>
>>
endobj
44 0 obj
<</Length 1800/Filter/FlateDecode>>
stream
xڥX�v�6����Ur����X���Ӹiz�c��dC��ŊU�N������� 3 _R�%��`f�;��Yx˛���ko��VK߃���|X���-��f�~�I�&�2�"7
�7�s��������(R��緍�7B�G/_�`s`�F�͵�W��&���٫�k�K���}]���
h���N[�Op��W�j�N�w�L�$v�j��5Z��߹��ߏ�W�kY=0��D���/V����ș�ʯ����,	���`�Ԟ�nH��h�	�P]���U����f[�e!�F��{�u�Ck~���Z��B�%?/���D���$D��?u=Z�h(>�]kw�r|B[ݯɑ���������P ���惔_7+�/s���]M��djE����c���ǮO������	#7NN��� 2��ءZU��/���^�EsPՆ2S"k�8�:1q���B���g=��6�}z��ۙlǞM�v�ˊ��<�2�b겯�4��D�F-Er~����	�>�m�N�w�&��*������ф���%���~cr
H����T��vu��(aX�N����*$��q ���n;Nv4|�+̓w��v@|�9_����f�&�f����¸�44OXYl�)Y��k&ؚ8$��; �(��*��%�l�
�B�8�JaӉ�6��m{2j����P����|v�uQÙgz�gyi
t�L�{�J�}ŕ�:qMND{%��Y55��֣�Z���
���=tm��`�du-�V�<P(U�%�븮)vx
g���U#�Tx����N�	�OH!�RB����c���6:�Y��fOSH�9�i�ԨV�m��jhP��!�`9a���i����	orڣv���b�=�kg8�3rY�Z��L`A��7��ԛcxB|
W�AYA�uΩ<#���g�-����I��*)Q�7hJ���vJ��i	����Ko
^�=�q��y}�0Q� �x�V��2gT[��Ҟ��7Ԭ��)%;�
Ή9���1
����t��b0V�$ŷh�k�����[��K�V��C7��F�J�Xԑ���/ԓ˛�?�I֬����)�l�Z����29��z�K?��z7) zur raschen Bearbeitung Ihrer Anfrage benötigt.

Sollten Sie Fragen zu Marketing, Sales oder allgemein zur Verwaltung haben, wenden Sie sich bitte direkt an Ihre lokale Nierderlassung von ISIS Papyrus per Telefon oder per E-Mail an [info@isis-papyrus.com](mailto:info@isis-papyrus.com).

Bevor Sie mit dem ISIS Papyrus Product Support in Kontakt treten, bitten wir Sie nach Möglichkeit dafür zu sorgen, dass alle notwendigen Informationen, wie im Kapitel siehe Kapitel "4 [Brauchen](#page-10-0) Sie Hilfe?" beschrieben, bereit stehen.

Je detaillierter die Informationen zu Ihrer Anfrage sind, desto schneller ist es uns möglich, Lösungen bereitzustellen.

Helfen Sie uns, Ihnen zu helfen. Danke!

# <span id="page-4-0"></span>2 So erreichen Sie uns

Haben Sie Fragen oder benötigen Sie Hilfe zu einem unserer Produkte, rufen Sie uns einfach an oder senden Sie uns eine Support-Anfrage.

#### ISIS Papyrus Support Centerfür Europa und International

ISIS Papyrus Europe AG

Alter Wienerweg 12 A-2344 Maria Enzersdorf Austria

Geschäftszeiten: Montag bis Freitag 8:00 bis 18:00 CET.

Telefon: +43 (0)2236 27551 EXT 111 E-Mail: [support@isis-papyrus.com](mailto:support@isis-papyrus.com) Internet Kontaktformular: <http://www.isis-papyrus.com/support-request>

ISIS Papyrus Support Centerfür USA

ISIS Papyrus America, Inc.

301 Bank St. Southlake, TX 76092 USA

Geschäftszeiten: Montag bis Freitag 8:00 bis 18:00 CST.

Telefon: +1 817 4162345 E-Mail: [support@isis-papyrus.com](mailto:support@isis-papyrus.com) Internet Kontaktformular: <http://www.isis-papyrus.com/support-request>

#### **ISIS Papyrus Support Center for Asia Pacific** ISIS Papyrus Asia Pacific Pte Ltd

9 Temasek Boulevard #29-01 Suntec City Tower 2 Singapore 038989

Geschäftszeiten: Montag bis Freitag 8:00 bis 18:00 SGT.

Telefon: +65 6339 8719 E-Mail: [support@isis-papyrus.com](mailto:support@isis-papyrus.com) Internet Kontaktformular: <http://www.isis-papyrus.com/support-request>

Hinweis: Bei Problemen in der Produktion rufen Sie bitte zusätzlich den ISIS Papyrus Product Support an, auch wenn Sie bereits eine E-Mail geschickt haben.

# <span id="page-5-0"></span>3 Unsere Support- und Serviceleistungen

Umauf die individuellen Bedürfnisse unserer Kunden eingehen zu können, bieten wir sowohl imtechnischen Produktbereich als auch imanwendungsbezogenen Bereich der Papyrus Plattform Unterstützung an.

### 3.1 Produkt-Support

Jeder Kunde mit einemaufrechten Wartungsauftrag kann davon Gebrauch machen.

Die Mitarbeiter des ISIS Papyrus Product Supports sind bemüht, Ihre Fragen so rasch wie möglich zu beantworten. Nach ausführlichen Recherchen in unserer Testumgebung werden wir Ihnen gegebenenfalls eine Lösung in Form eines Patches oder Updates bereit stellen.

### 3.2 Anwendungsbezogener Support

Das Design von Dokumenten und Geschäftsanwendungen ist nicht im standardmäßigen Wartungsauftrag enthalten.

Selbstverständlich werden wir Sie, soweit es uns möglich ist, unterstützen, um gemeinsammit Ihnen eine rasche Lösung Ihrer anwendungsbezogenen Anfrage zu erarbeiten.

Allerdings benötigen wir zur effektiven Fehleranalyse in Kundenanwendungen, für das Feintuning von DOCDEF-Anwendungen oder für Capture-Extraktionsdefinitionen etc. detaillierte Informationen zu Ihren Systemen und Geschäftsanwendungen, sodass darausresultierende Vorschläge nur als Empfehlungen gegeben werden können.

Sollte es nicht möglich sein, eine vollständige Lösung Ihrer Anfrage durch den ISIS Papyrus Product Support zu erarbeiten, Sie dennoch Hilfe bei der Implementierung oder weiterführende Unterstützung benötigen, steht Ihnen gerne ein ISIS-Papyrus-Consultant mit Rat und Tat zur Seite.

Das ISIS Papyrus Marketing-Team (E-Mail: *[info@isis-papyrus.com](mailto:info@isis-papyrus.com)*) oder Ihr Ansprechpartner in der lokalen ISIS-Niederlassung sind jederzeit bereit, Ihnen über die Verfügbarkeit des Beraters und die damit verbunden Kosten Auskunft zu geben.

### <span id="page-6-0"></span>3.3 Papyrus System Migration-Support

ISIS Papyrus unterstützt alle unter Wartungsauftrag stehenden Kunden bei der Migration ihrer Papyrus WebRepository-Projekte auf die neueste Version.

Umein wartbares System zu garantieren sind Upgrades zum aktuellen Release-Stand notwendig. Die aktuellen Releases finden Sie auf der ISIS Website unter [http://www.isis-papyrus.com/e/pages/1/2/support.html](http://www.isis-papyrus.com/e15/pages/company/support.html).

Wir empfehlen Ihnen dringend, dem nachfolgend erklärten Arbeitsablauf gemeinsam mit einem ISIS-Papyrus-Consultant während der gesamten Systemumstellung zu folgen. Bitte beachten Sie, dass die Vorlaufzeit zur Planung des Einsatzes eines ISIS-Papyrus-Consultant bis zu 4 Wochen in Anspruch nehmen kann.

Der Arbeitsaufwand der nachfolgend beschriebenen Umstellungsphasen erfordert eine sorgfältige Planung. Abhängig von der Komplexität und der Größe Ihres Systems, demFachwissen der involvierten Personen und der Vollständigkeit der zur Verfügung stehenden Testpläne kann für die Systemaktualisierung mit einer Zeitspanne von einigen Wochen bis mehreren Monaten gerechnet werden.

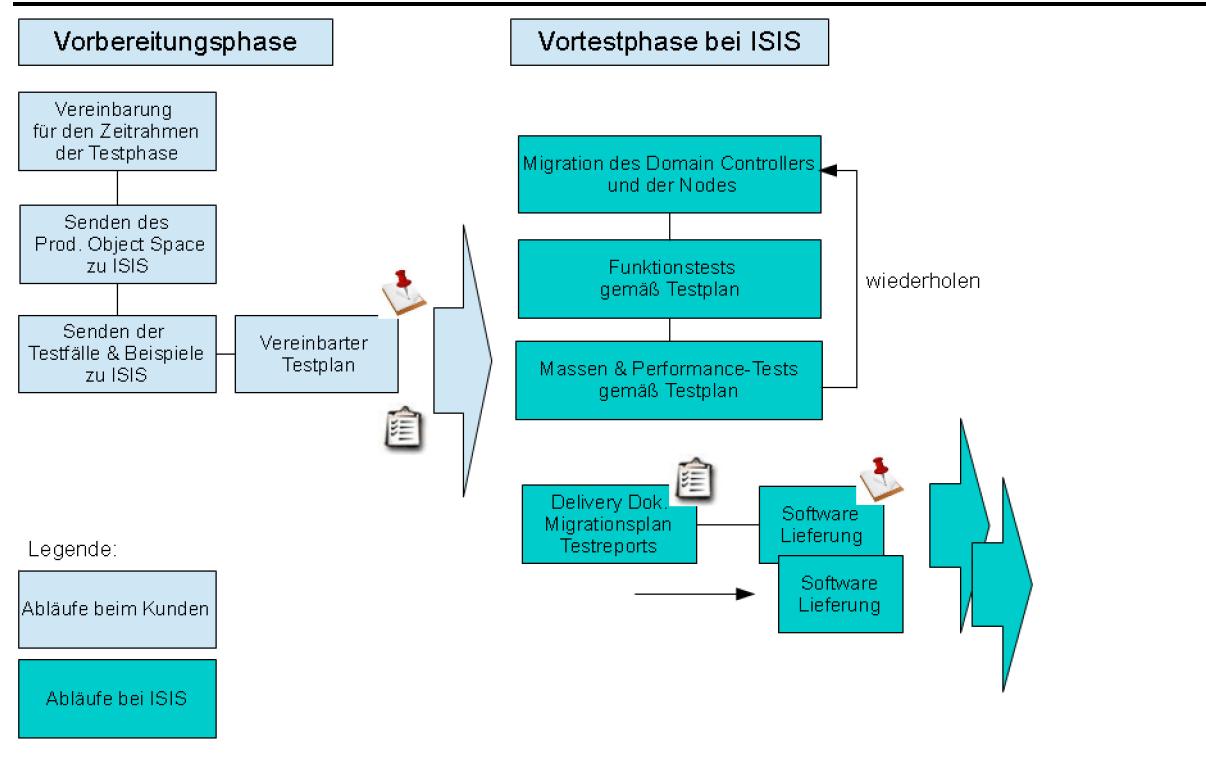

Abb. 1: Papyrus System Migration-Support / Vorbereitung und Vortest

#### 1. Vorbereitungsphase

Der Kunde muss eine vollständige Sicherung des Produktions-Setups, einschließlich der Testfälle für jeden Workflow und die dazugehörigen Datenmit einer Beschreibung, wie diese Tests anzuwenden und welche Ergebnisse zu erwarten sind, bereitstellen. Sehen Sie hierzu das Dokument "Testplan für das Papyrus-System bei [Kunde] (custtestd)".

ISIS Papyrus benötigt von Ihnen:

- Ausgefülltes Dokument "Testplan für das Papyrus-System bei [Kunde] (custtestd)"
- Object Space des Domain Controllers für die Upgrade- und Migrationstests
- PCS-Log des Domain Controllers
- l Object Space von jedem Node, der für die System End-to-End Tests benötigt wird. ■ PCS-Logs dieser Nodes
- Schritt-für-Schritt-Anleitung für die Testfälle
	- <sup>n</sup> Jegliche Source-Datei für Testzwecke
	- <sup>n</sup> Ergebnisdateien zum Vergleich der Ergebnisse von ISIS Papyrus mit den Kundenergebnissen

Abhängig von dem Setup und den Testbedingungen beim Kunden können noch weitere Dateien benötigt werden.

Darüber hinaus muss der Kunde für die Kommunikation mit ISIS Papyrus einemit dem Papyrus System vollkommen vertraute Person bereitstellen. Andernfalls kann es zumangelhaft durchgeführten Tests oder Verzögerungen durch unzureichende Papyrus-Kenntnisse kommen, die einen ISIS-Papyrus-Consultant vor Ort erfordern.

#### 2. Pre-Test Phase bei ISIS

ISIS Papyrus stellt nach Erhalt aller Informationen und Systemvoraussetzungen einen Migrationsplan zusammen, was einige Zeit in Anspruch nehmen kann. Anhand dieser Informationen wird die ISIS Papyrus Project Quality Assurance eine Referenzinstallation des aktuellen Papyrus WebRepository zusammenstellen und prüfen, ob die bereitgestellten und dokumentierten Arbeitsabläufe problemlos gestartet werden können und die gewünschten Ergebnissen bringen.

Wenn dieser Arbeitsschritt abgeschlossen ist, wird das Upgrade anhand des offiziell beschriebenen Upgrade-Ablaufplans durch die ISIS Papyrus Project Quality Assurance durchgeführt und die Abweichungen aufgrund der kundenspezifischen Gegebenheiten festgehalten.

Nachdemdas Upgrade erfolgreich abgeschlossen wurde, werden nochmals die bereitgestellten Testfälle von der ISIS Papyrus Project Quality Assurance auf ihre Korrektheit überprüft.

Die aufgrund der Kundenbegebenheiten entstandenen Abweichungen zum Standard-Upgrade werden in den Delivery-Dokumenten festgehalten.

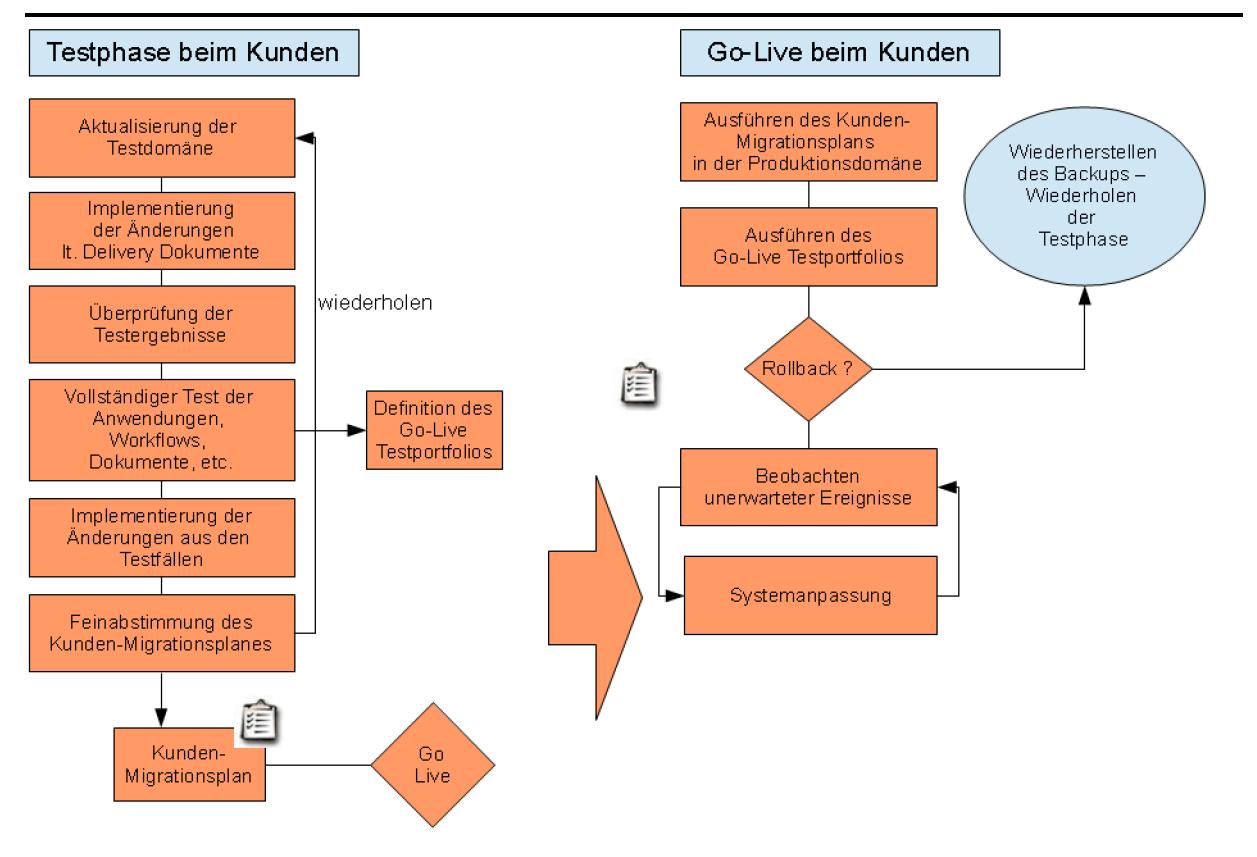

Abb. 2: Papyrus System Migration-Support / Testphase und Go-Live

#### 3. Testphase beim Kunden

Entsprechend der von ISIS Papyrus bereitgestellten Delivery-Dokumente folgt die Migration beim Kunden in einer lokalen Testumgebung. Bitte kontaktieren Sie dasISIS Papyrus Marketing für die dafür speziell benötigten Produktautorisierungen.

Bei auftretenden Problemen kann ISIS kontaktiert werden, obwohl ein ISIS-Papyrus-Consultant vor Ort wie oben beschrieben dringend empfohlen wird, der eventuelle Abweichungen Ihres Systems zum nachgestellten Testsystem bei ISIS erkennt und somit rasch speziell benötigte Einstellungen vornehmen kann.

Der Kunde führt Applikations- und Performance-Tests mit den Geschäftsabteilungen durch und nimmt die Migration für die Übernahme in Produktion ab.

#### Diesführt zu

- 1. einemdetaillierten Migrationsplan und einer Anleitung, die der Projektmanager beim Kunden mit den von ISIS bereitgestellten Dokumenten, den lokal ermittelten Unterschieden aufgrund von Abweichungen imzugrunde liegenden System und kundenspezifischen internen Prozessen erstellt, als auch
- 2. ein Set von Go-Live-Testfällen als Grundlage für die Entscheidung "Go/No-Go" im Produktionssystem nach der Migration.

#### 4. Go-Live Phase beim Kunden

- 1. Der Kunde führt die Schritte des Migrationsplans der Kundentestphase im Produktionssystem durch.
- 2. Der Kunde lässt die Go-Live-Testfälle durchlaufen.
- 3. Die Entscheidung Ja oder Nein wird getroffen.
- 4. Muss aus irgendeinemGrund das System wieder zurückgesetzt werden, ist das komplette Backup wiederherzustellen, und der Kunde kehrt zur Testphase zurück.
- 5. Wenn das System live geht, muss ein Monitoring für das gesamte System und allen Anwendungen eingerichtet werden. Dies ermöglicht eine rasche Reaktion auf unerwartete Situationen, die gegebenenfalls individuelle Behandlungsmethoden erfordern.

Wie bereits erwähnt wird dringend empfohlen, die Unterstützung eines ISIS-Papyrus-Consultant vor Ort in Anspruch zu nehmen.

### <span id="page-10-0"></span>4 Brauchen Sie Hilfe?

UmIhnen einen reibungslosen Ablauf der Support-Anfrage zu gewährleisten und diesemöglichst rasch abzuwickeln, haben wir für Sie einige Fragen vorbereitet.

Lesen Sie diese Fragen sorgfältig und bereiten Sie, so weit es Ihnen möglich ist, die Antworten vor. Kontaktieren Sie danach den ISIS Papyrus Product Support.

Diese Antworten unterstützen den ISIS Papyrus Product Support bei der Nachstellung der Kundensituation in der Testumgebung und helfen vorab, wichtige Zusammenhänge zu Ihrer Anfrage abzuklären.

Geben Sie uns alle Details betreffend Ihres Problems bekannt. Nur so können wir den Ablauf der Anfrage so kurz wie möglich halten und Ihnen eine Lösung vorschlagen.

### 4.1 Unbedingt erforderliche Informationen

- In welchem ISIS Produkt tritt das Problem auf?

Overview AFP Designer Papyrus Designer und/oder DocEXEC Papyrus Designer Package/Capture Papyrus Server Module Papyrus WebControl oder Papyrus WebRepository Papyrus Desktop Papyrus Kernel Papyrus FreeForm®

...

Welche Programmversion wird benutzt? Nennen Sie uns das Erstellungsdatum des ISIS Produktes.

In ISIS-Produkten mit grafischen Oberflächen öffnen Sie das Fenster "Hilfe - Produktinformationen". In allen anderen Papyrus-Produkten finden Sie diese Informationen in den Produkt-Logdateien.

Logs:

Stellen Sie uns bereit:

+ Produkt-Logdateien mit Informationen/Messages, die aufgrund des Problems angezeigt werden.

+ PCS-Logdatei, welche Informationen zu den Prozessen und der Zeit während des Untersuchungsvorganges enthält (bei Standardinstallation imVerzeichnis "ISISCOMM" zu finden).

+ Trace-Logdateien der ISIS-Produkte, welche Optionen für Trace-Operationen enthalten.

- Dump oder Core-Dateien (gezippt)

Weitere Informationen finden Sie im Kapitel siehe Kapitel "ISIS Dump Utility" in "Software-Installation und Produktautorisierung Installations- und Administratorhandbuch (iinstd)" imsiehe "Software-Installation und Produktautorisierung Installations- und Administratorhandbuch (iinstd)"".

- Welche Prozesse reagieren nicht mehr? Welche Kernels sind blockiert?

Wenn Prozesse nicht mehr reagieren oder Kernels blockiert sind, ist es notwendig die Informationen in der PCS Shared Memory Segment-Datei (SHM-Datei) wie folgt zu speichern:

+ Starten Sie den PCS-Monitor (PCSMON)

+ Wählen Sie die Option 'S' vom Hauptmenü und definieren Sie einen Dateinamen wo die Shared Memory Segment-Datei gespeichert werden soll.

- S. Speichert die Information der Shared Memory Segment-Datei in eine Dump-Datei (für die Offline-Diagnostik)

Geben Sie den Pfad und Dateinamen an.

- + Erstellen Sie einen laufenden Dump vom Kernelmit der Option 'V'
	- V. Erstellen einer Dump/Core-Datei eines Prozesses, ohne ihn abzubrechen. Geben Sie die Prozess-ID an (erste Spalte).
- + Starten Sie den betreffenden Node erneut.

+ Stellen Sie uns die PCS-Logdateien der beteiligten Nodes, die Shared Memory Segment-Datei (SHM-Datei) und den laufenden Dump bereit.

- Erforderliche Anwendungsdateien zur weiteren Analyse und Problemnachstellung.
	- Project export AFP Input data Resources Output data Project definitions
- Erforderliche Daten von Papyrus Objects wenn essich um Papyrus WebControl oder Papyrus WebRepository handelt.

Object Space des Domain Controllers Object Space des Nodes, wo das Problemaufgetreten ist Produkt-Logdateien, wie z.B. die Material-Logdatei, das Tool-Journal, die Tool-Logdatei passend zu der PCS-Logdatei für Papyrus Objects

### <span id="page-12-0"></span>4.2 Technische Informationen

Beschreiben Sie Ihr Problem möglichst genau:

- Welcher Programmteil des Papyrus Systems verursacht Probleme?
- Wie ist das Produkt oder der Prozess fehlgeschlagen?
- Wurden Fehlermeldungen, ein Absturz, ein Dump oderspezielle Meldungen angezeigt, welche die Herkunft des Problems näher erläutern?
- Wenn Messages angezeigt werden, senden Sie uns einen Screenshot der Messages oder des Bildschirmfensters.
- Handelt es sich um einen fehlerhaften Output?
- Wenn der Output nicht korrekt ist, erklären Sie uns genau den/die Fehler? Wie hätte der Output aussehen sollen?
- Läuft der Job mit anderen Daten oder Dateien?
- Läuft das Programm mit denselben Daten/Dateien auf anderen Systemen?
- Wurden die Daten auf ihre Richtigkeit überprüft bzw. mit anderen, korrekt laufenden Daten verglichen?
- Ist die Arbeitsstation oder der Server langsam?
- Sind einige Systemkomponenten (z.B. ein Node) "eingefroren"?
- Wann genau ist das Problem aufgetreten?
- Wurden kürzlich Änderungen an der Arbeitsstation, am Server und/oder am verwendeten ISIS-Produkt durchgeführt?
- Haben Sie Beobachtungen gemacht, welche das Problem verursachen könnten (Systemaktivitäten bei anderen laufenden Anwendungen etc.)?
- Ist Ihnen der Grund des aufgetretenen Problems bekannt?
- In welcher Systemumgebung ist das Problem aufgetreten (PROD, TEST, DEV, ...)?
- Kann das Problem reproduziert werden? Wenn ja, stellen Sie uns eine Anleitung bereit, die jeden Schritt des Vorgehens beschreibt.
- Haben Sie in der Produktdokumentation und/oder in der allgemeinen Dokumentation der ISIS-Messages"ISIS Product Messages General Users Guide (ipmgue).pdf" nachgeschlagen?
- Haben Sie das Problem mit Ihren Kollegen besprochen? Haben Sie versucht, eine eigenständige Lösung zu finden?
- Haben Sie etwas unternommen, um das Problem zu lösen?
- Ist Ihnen etwas aufgefallen, was wir nicht gefragt haben?

# <span id="page-14-0"></span>5 Informationen zum Datenaustausch

### 5.1 HTTPS

Wir stellen Ihnen zumAustausch Ihrer Daten mit ISIS Papyrus eine eigene Anwendung zur Verfügung, die Sie über eine sichere HTTPS Verbindung erreichen können. Einzelne Dateien dürfen nicht größer als 400 MB sein. Für das Hochladen von größeren Dateien benutzen Sie bitten den FTP-Transfer.

Sie erreichen diese auf HTTPS basierende Website unter:

https://support.isis-papyrus.com

Einen Benutzernamen und ein Passwort können Sie per E-mail anfordern:

support@isis-papyrus.com

Nach dem Login können folgende Funktionen ausgewählt werden:

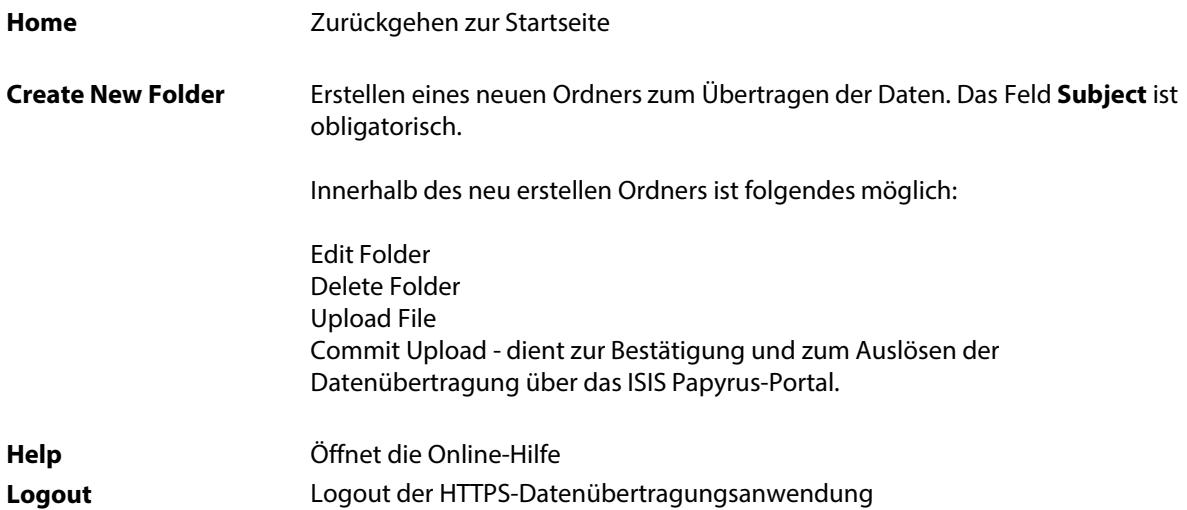

### <span id="page-15-0"></span>5.2 FTP

Als Alternative zu HTTPS stellen wir einen FTP-Server zumDatenaustausch zur Verfügung, wo jeder Kunde seinen eigenen sicheren Bereich hat. Der Zugang wird vomISIS Papyrus Product Support bereit gestellt.

Es steht folgende FTP-Adresse zur Verfügung

ftp://ftps.isis-papyrus.com

Anmerkung: Der FTP-Server wird nur zur kurzfristigen Datenspeicherung eingesetzt. Die Löschung der Daten erfolgt nach 30 Tagen.

- FTP auf Port TCP/21 (für Standard FTP-Clients und Webbrowser, (NICHT für Internet Explorer 7))

Wenn Sie auf den FTP-Ordner mit dem Webbrowser zugreifen möchten, achten Sie auf die korrekte Syntax:

#### ftp://<username>:<password>@ftps.isis-papyrus.com

- SFTP über SSH auf Port TCP/22 (benötigt einen SFTP- oder SCP-Client ... z.B. FileZilla, WinSCP)

- FTP/TLS (ssl secured ftp) auf Port TCP/21 (benötigt einen FTP-Client ... z.B. FileZilla)

Wir empfehlen Ihnen FileZilla [\(http://filezilla-project.org/download.php?type=client\)](http://filezilla-project.org/download.php?type=client) als FTP-Client einzusetzen.

Zugangsanfragen richten Sie bitte an: [�N�>q�ߺ2�Np�3��O;��6\\$�Y���~�8Z�䳥�q9f����A}�'�,Ӗi�P������+�v�����#�����j��r7����k��������d�}\]eݬ�Us�\[��Vѱ����#��B�  +?��;���v�O�<�+w/\[�9G�~�� �l�g�h�"���7ҝCb������\\_K�HF�;�ڴ��K�lX�䍳��x�fz��H\\_�?��Y"UR��b4���-����ԫ�xZ�J�r%�'�m@�{�cѸ'�r>PF��cy �J����ѱ;y��ͼΛV%����RD�t�:Sд8!l��&�J�� �`}�<����W 
\("�,A}0�{����&��~�.Z�B�rN��.@!Y0M�U����a�1}�C��vN��DU�vs�� A�=f� =�s��N��\\_rox�E:������z��q,��>��i��v�����wE.ʶ��}�:@��`�x�}��x|���Fԃ��eJz�\\_l'\\$��p>X%?U������}��V�e��� U��JU������|^U
FI��x���XU\(oސN��F��;��IЍe��\\$2gM0��
C����7V�hC��uV������
\\*���J���
���T:׼�tY��pb��~�-%�쮧z�D\]�\)v����Tյxjv�Y�|\)���թ��%@j�w\]�ھ����u�4/U�}���ʧ%���\(���I+\)�8�`������yn�/�B���N���0��5���H��x��d\\_T~�E��9�Y�P�8j �H��3e�y��U&�#��5�٣ߝr���Aϧ ��>{'>support@isis-papyrus.com](mailto:(support@isis-papayrus.com)
>>
>>
endobj
134 0 obj
<</Length 2274/Filter/FlateDecode>>
stream
xڭY�r�F~��r�0�*��lKe�&Y��T�t��!	�H6�o�c/y�|ؙ��Ofs0z�{����vz掦/g��������ʅ���-�<�tG��c6��,
F��17M���7�Og���Y�ve��{�zy�K�=��Ht�,����!�^`$^��˴͟�z�ayө�<}�N�).

Haftungsausschluss für die Support-Server-Nutzung: Der Zugang zu den Support-Servern von ISIS Papyrus ist nur für die geschäftliche Nutzung im Rahmen des Wartungsauftrages vorgesehen. Bei Verstößen kommt es zur Sperrung des Accounts. Wenn der Zugriff durch Ausscheiden eines Kundenmitarbeiters oder Änderung dessen Aufgaben nicht mehr benötigt wird, muss ISIS Papyrus unverzüglich informiert werden, um den Account zu sperren. Für Schäden, die aufgrund unrichtiger oder verspäteter Meldungen entstehen, haftet der Kunde.

Die Support-Server von ISIS Papyrus werden nicht überwacht. Uploads sind dem ISIS Papyrus Product Support explizit per E-Mail oder Telefon zumelden. Inhalte auf dem FTP-Server werden durch ISIS Papyrus automatisch alle 30 Tage gelöscht.

# <span id="page-16-0"></span>Support- und Kontaktinformationen

Wenn Sie Support oder allgemeine Informationen benötigen, wenden Sie sich an ISIS Papyrus:

#### Allgemeine Kontaktinformationen

ISIS Papyrus Europe AG Tel: +43 2236 27551 Fax: +43 2236 21081 E-Mail: [info@isis-papyrus.com](mailto:info@isis-papyrus.com) Website: [www.isis-papyrus.com](http://www.isis-papyrus.com/)

#### Product & Project Support

Tel: +43 2236 27551-111 E-Mail: [support@isis-papyrus.com](mailto:support@isis-papyrus.com)

Wir bemühen uns, alle Anfragen innerhalb von 24 Stunden zu beantworten.

Um das Formular **ISIS Papyrus Product Support Request** zur direkten Eingabe Ihrer Anfrage zu öffnen, klicken Sie hier:

#### [www.isis-papyrus.com/support-request](http://www.isis-papyrus.com/support-request)

Informationen wie Versionsnummer und Erstellungsdatumdes von Ihnen verwendeten Papyrus-Produkts helfen uns bei der raschen Beantwortung. Sie finden diese Informationen im Hauptmenü unter Hilfe | Über... oder Hilfe | Produktinformation...

Weitere Details zu den Support-Arten und notwendigen Informationen siehe "Support-Anfragen an ISIS Papyrus Allgemeine Information (supportd)".